## **Adafruit DPI TFT Kippah für Raspberry Pi**

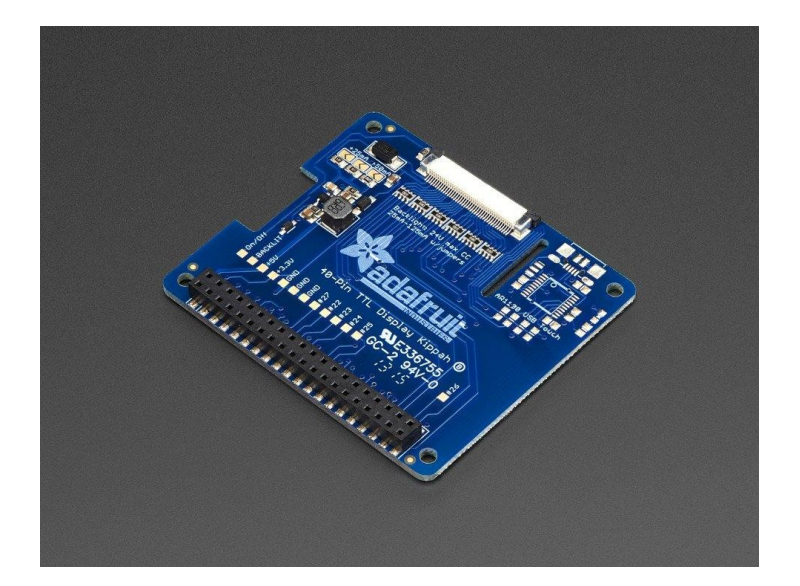

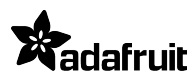

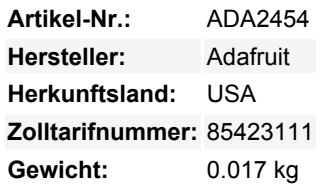

Ein TFT-Panel, das an einen Raspberry Pi angeschlossen wird, ohne einen HDMI-Decoder zu verwenden? Was ist das für ein Hexenwerk? Es ist die **DPI Kippah von Adafruit**! Diese HAT-ähnliche\* Platine lässt sich auf einen Raspberry Pi B+, A+, Pi 2, Pi 3 oder Zero aufstecken und mit ein wenig Softwarekonfiguration können Sie das, was *normalerweise* aus dem HDMI-Anschluss herausgehen würde, auf einem netten kleinen Flachbildschirm anzeigen lassen. \**Es ist technisch gesehen kein HAT, da kein On-Board-EEPROM vorhanden ist, aber es hat die gleiche Form wie ein Pi HAT und ist eine Art Abdeckung, deshalb nennen wir es eine Kippah*

**Das ist die Kippah ohne Touchscreen-Unterstützung**. Wir haben eine Version mit Touchscreen-Unterstützung, wenn das Ihr Ding ist!

Im Vergleich zu unseren schönen HDMI-Backpacks haben Sie nicht die zusätzlichen Kosten oder Ausgaben für einen HDMI-Encoder/Decoder. Und Sie erhalten ein schönes, ultraschnelles 18-Bit-Farbdisplay mit optionaler Touch-Unterstützung. Wir haben es getestet und es funktioniert hervorragend mit unseren 5" und 7" Displays bei 800x480. Dieses Display ist "nativ", d.h. es verfügt über alle Grafikbeschleunigungsfunktionen, sofortige Bildwiederholung usw., die man von einem HDMI-Display kennt. Die Kippah erzeugt auch die Spannung für die Hintergrundbeleuchtung (bis zu ~24V) aus der 5V USB-Stromversorgung des Raspberry Pi

OK so, spannend oder? Aber, wo ist der Haken? Der Haken ist, dass **diese Zusatzplatine fast jeden verfügbaren Pin des Raspberry Pi verwendet und diese Pins fest codiert sind, sie können nicht verschoben oder neu angeordnet werden**. Die verwendeten Pins sind GPIO 2 bis einschließlich 21. Das bedeutet, dass Sie die UART RX/TX Pins nicht bekommen (kein Konsolenkabel) und auch nicht die Standard Benutzer I2C Pins, die EEPROM I2C Pins oder Hardware SPI Pins. Sie können die Pins #22, #23, #24, #25, #26 und #27 verwenden, und die USB-Ports sind auch gut zu benutzen.

**Der andere Haken ist, dass dieses Display den HDMI/NTSC-Ausgang ersetzt**, so dass man weder den DPI-HAT und HDMI gleichzeitig nutzen kann, noch zwischen den beiden 'umschalten' kann. Außerdem gibt es keine PWMs, so dass man keine präzise Steuerung der Hintergrundbeleuchtung haben kann, es sei denn, man bastelt sich irgendwie einen externen PWM-Generator mit einem 555er oder so. Schließlich haben wir dieses Setup mit einem einfachen Raspbian getestet und nachdem die Software installiert wurde, funktioniert es großartig. Wir garantieren jedoch nicht, dass es mit jedem anderen Raspberry Pi-Betriebssystem oder Setup funktioniert.

Das heißt, wenn Sie nicht alle GPIOs des Pi benötigen, ist es sehr einfach, ein hochwertiges Display hinzuzufügen. Wählen Sie aus, ob Sie einen Touchscreen wollen oder nicht, dann wählen Sie die Größe des Displays - 5" oder 7" ist am besten. Sie können auch eine FPC-Erweiterungsplatine nehmen und das Display vom Pi weg verlängern. Für Power-User ist dies ein sehr nettes kleines Zubehör

Geliefert wird eine komplett bestückte und getestete DPI Kippah-Platine. Möglicherweise benötigen Sie einen Lötkolben, um die Hintergrundbeleuchtung durch das Einlöten eines geschlossenen PCB-Jumpers anzupassen (sehen Sie sich das Tutorial dazu an). TFT-Display, USB micro-B Kabel, FPC-Verlängerungskabel, und Raspberry Pi nicht enthalten (aber wir führen sie im Shop!) Schauen Sie sich unser [Tutorial](https://learn.adafruit.com/adafruit-dpi-display-kippah-ttl-tft) an, wie Sie das Gerätebaum-Overlay installieren und die Hintergrundbeleuchtung konfigurieren.

## **Datenblatt**

## **Weitere Bilder:**

\*\*\*\*\*\*\*\*\*\*\*\*\*\*\*\*\*\*\*\*\*

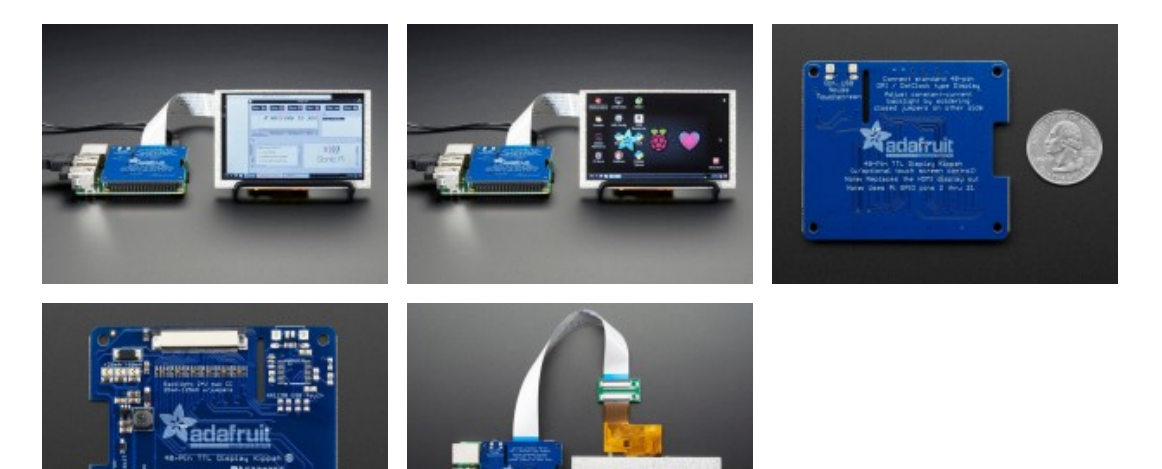